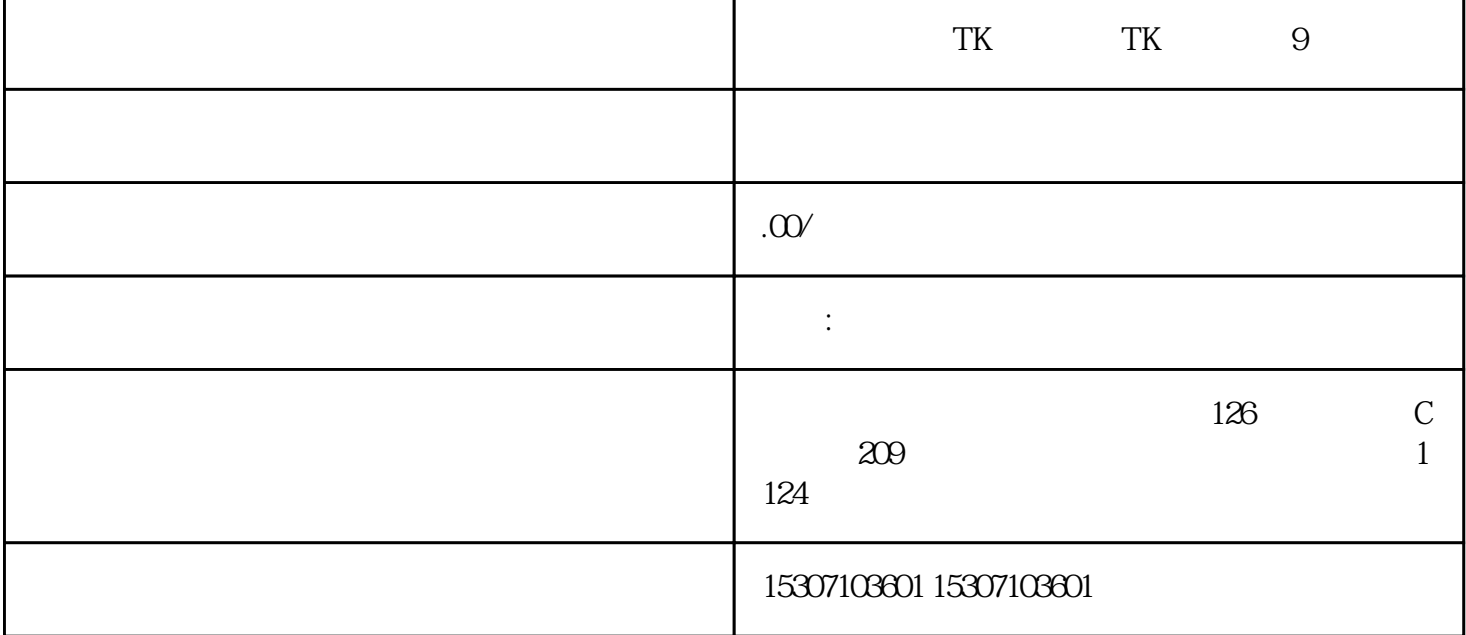

海外版TK,以下简称TK,其实现在下载注册还是有一定门槛的,一方面是因素的影响,另一个方面是网  $\mathcal{L}$  is the set of the set of the set of the set of the set of the set of the set of the set of the set of the set of the set of the set of the set of the set of the set of the set of the set of the set of the set of  $T<sub>K</sub>$  $\delta$  6S and 13  $\verb|ap| \verb|estore| = \verb|ID| + \verb|ap| \verb|lestore| + \verb|D| + \verb|QQ| + \verb|OUTLOOK| + \verb|ADPLESTORE| + \verb|D| + \verb|D| + \verb|DPLESTORE| + \verb|D| + \verb|D| + \verb|D| + \verb|D| + \verb|D| + \verb|D| + \verb|D| + \verb|D| + \verb|D| + \verb|D| + \verb|D| + \verb|D| + \verb|D| + \verb|D| + \verb|D| + \verb|D| + \verb|D| + \verb|D| + \verb|D| + \verb|D| + \verb|D| + \verb|D| + \verb|D|$ TH QQ OUTLOOK  $ID$  and  $18$ applestore, T. T. T.  $ID$ <br>TK - $T<sub>K</sub>$ 

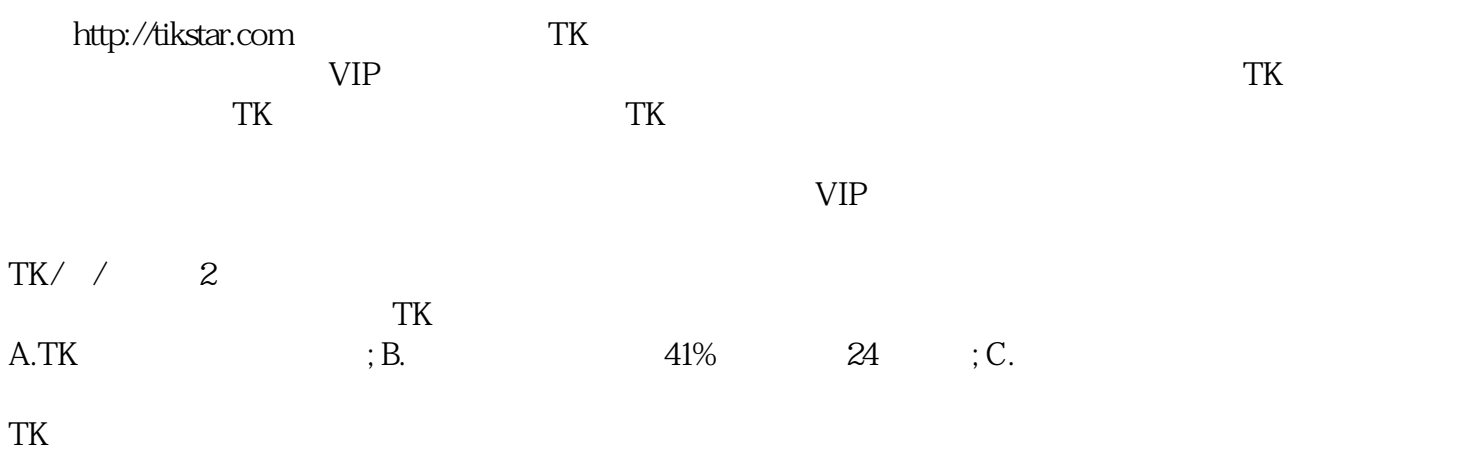